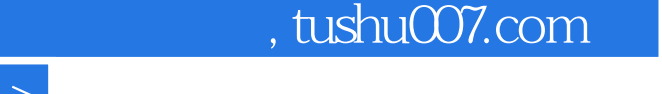

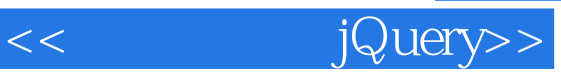

<< jQuery>>

- 13 ISBN 9787115280657
- 10 ISBN 7115280657

出版时间:2012-6

[ ] Jake Rutter

页数:279

字数:430000

PDF

http://www.tushu007.com

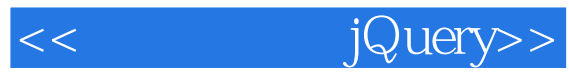

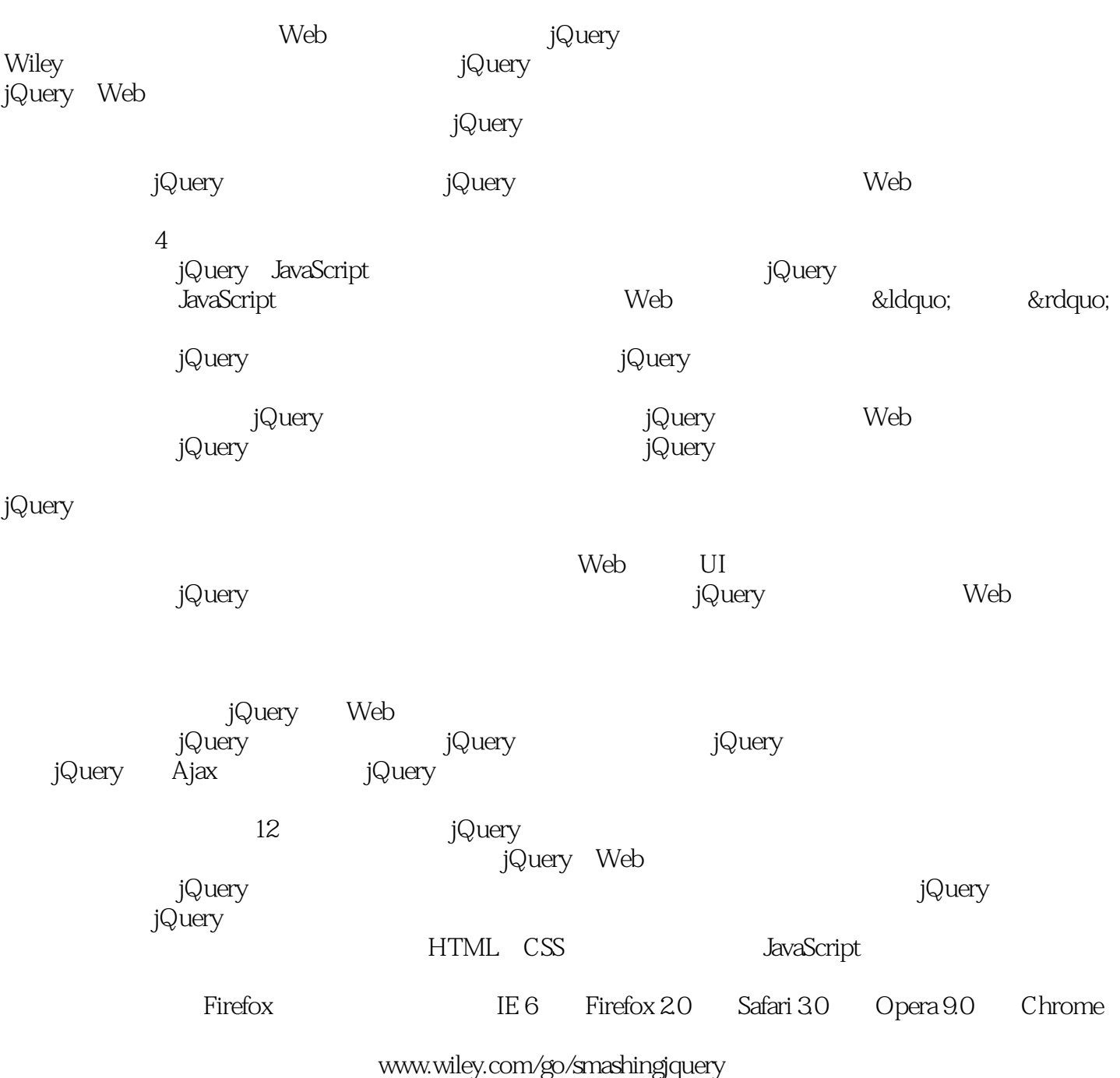

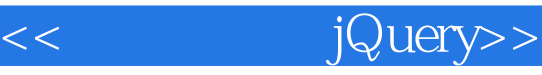

jQuery jQuery  $\frac{1}{2}$ jQuery jQuery JavaScript jQuery induction<br>
in the set of the set of the set of the set of the set of the set of the set of the set of the set of the set o<br>
in the set of the set of the set of the set of the set of the set of the set of the set of the set jQuery jQuery Ajax 另外,本书最后盘点了jQuery线上资源。 jQuery

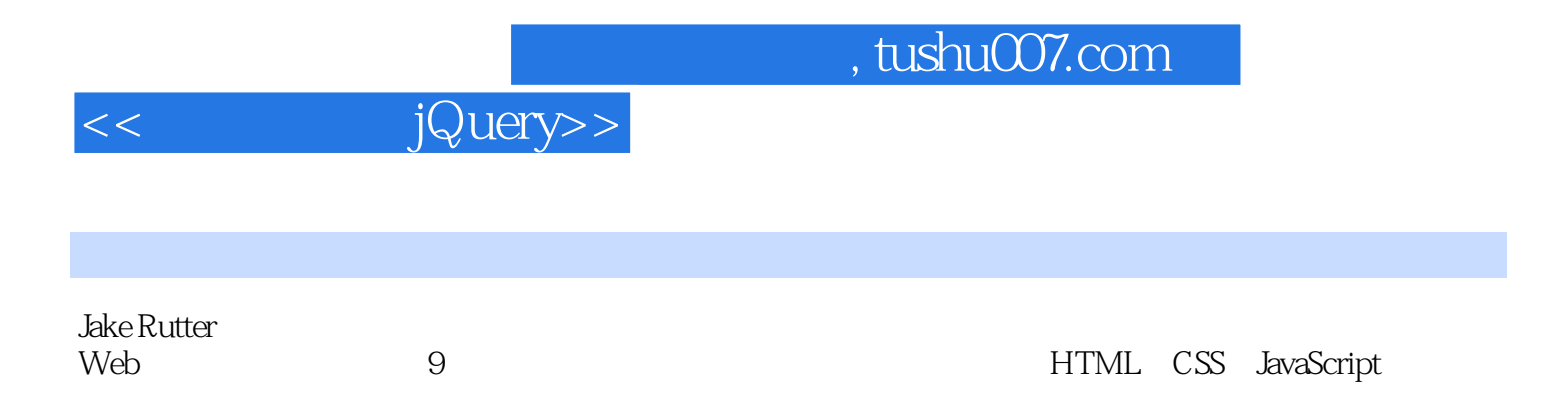

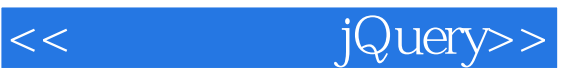

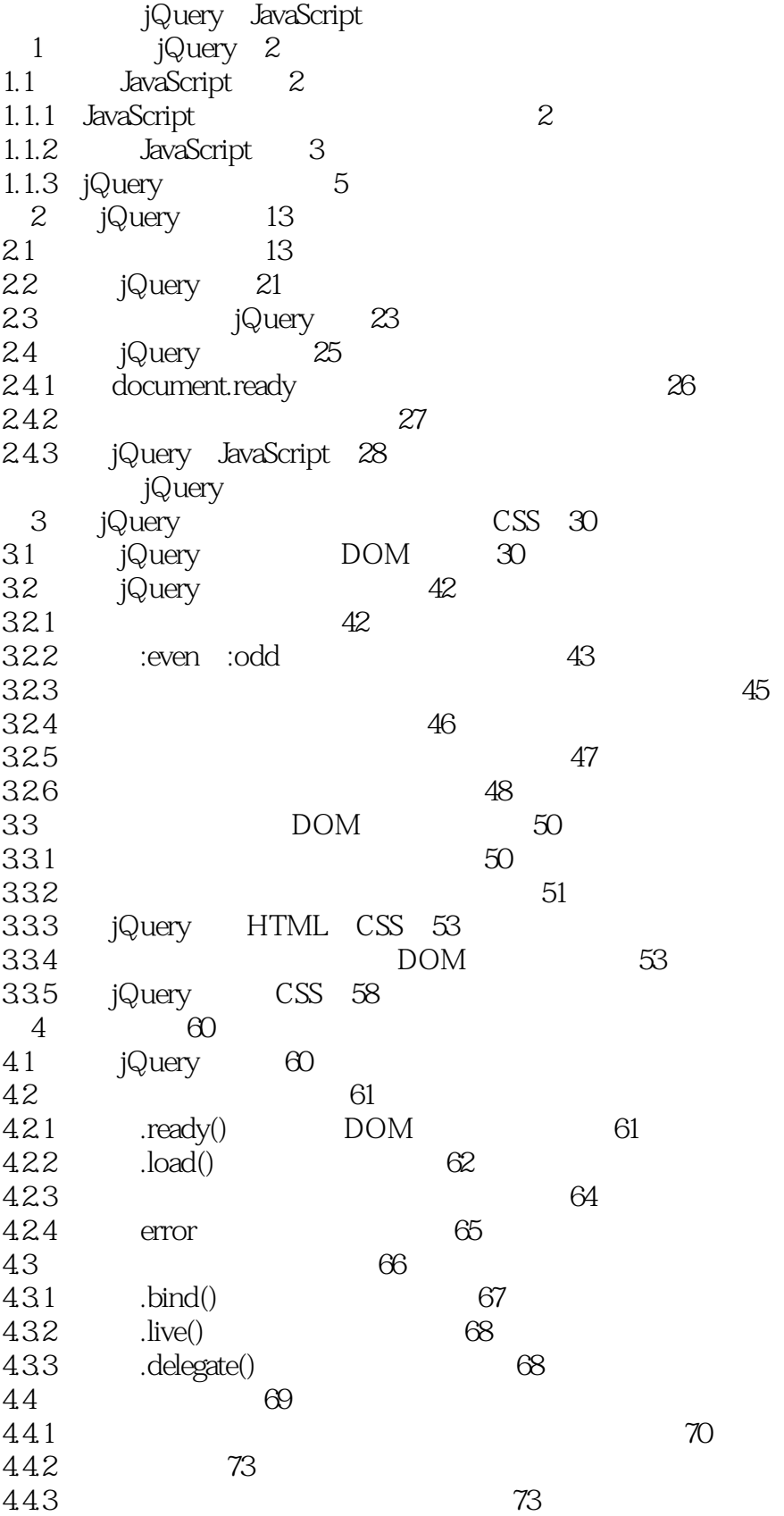

<< jQuery>>

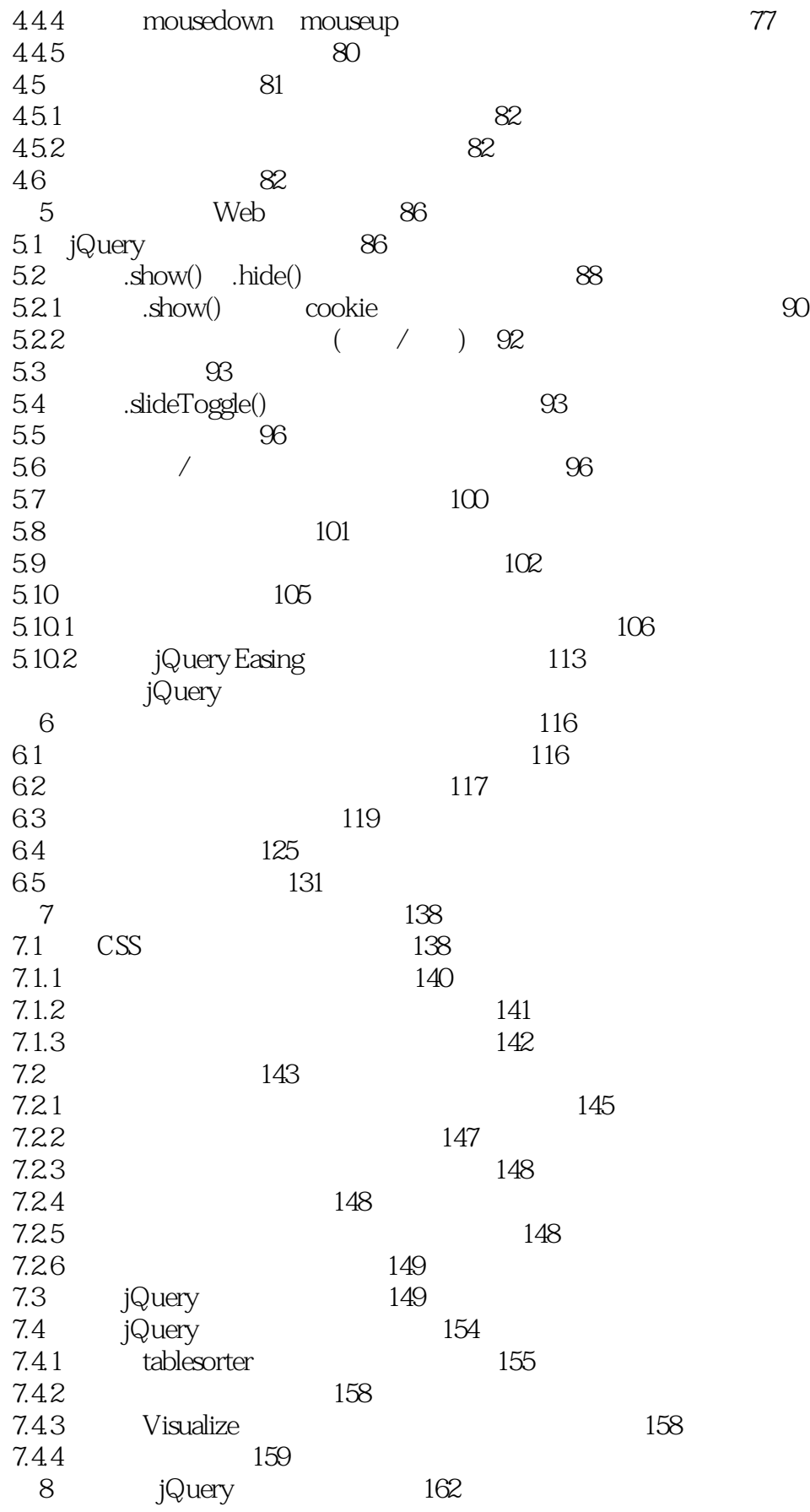

<< jQuery>>

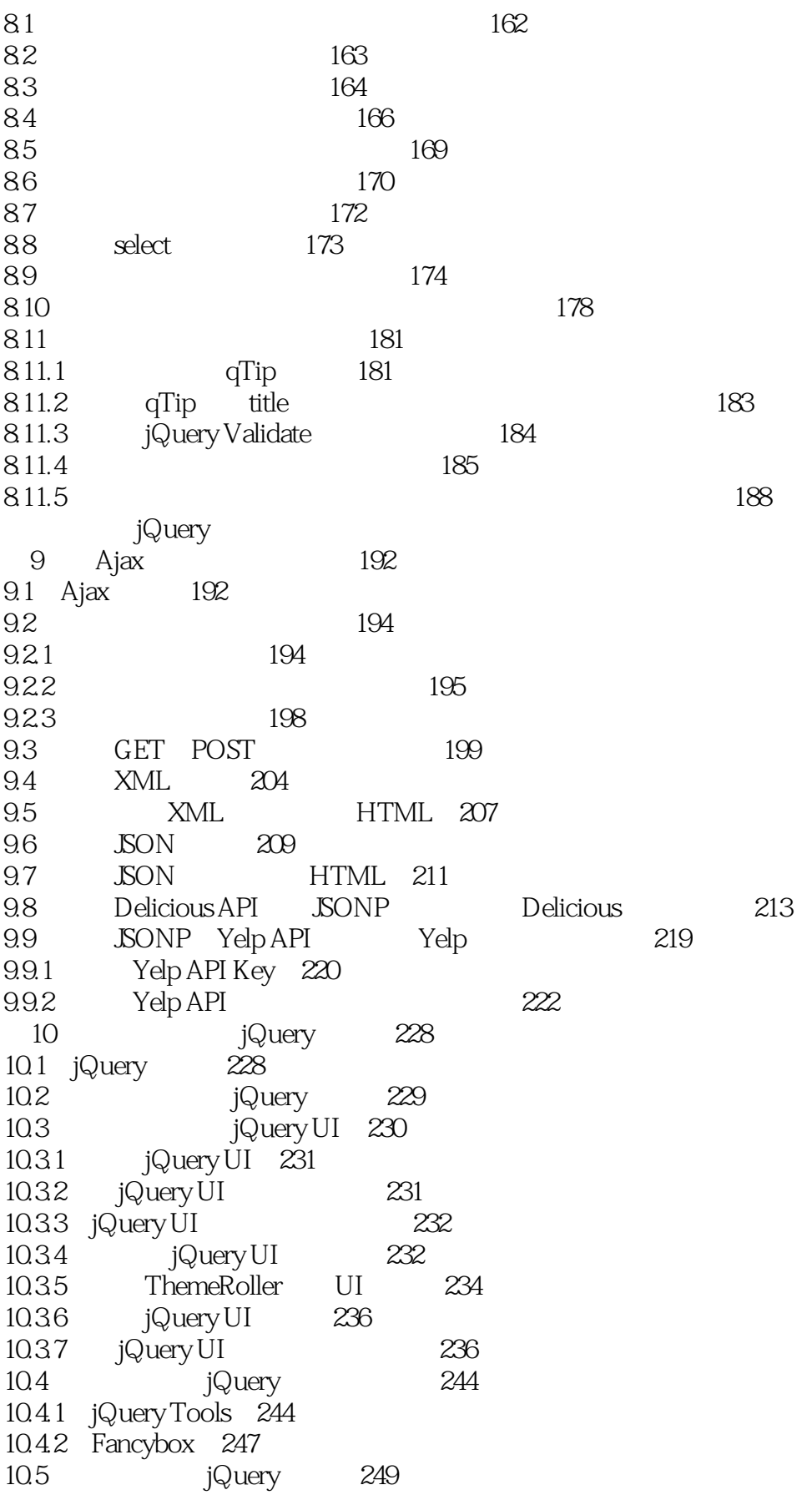

<< jQuery>>

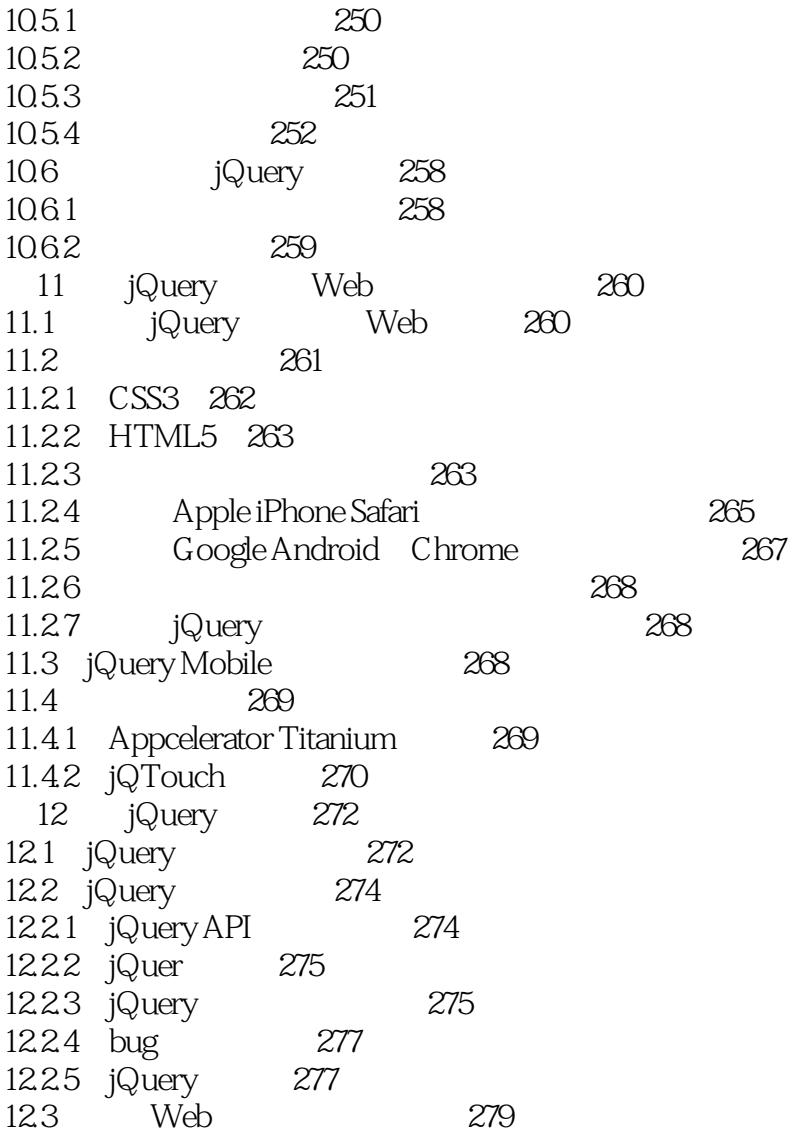

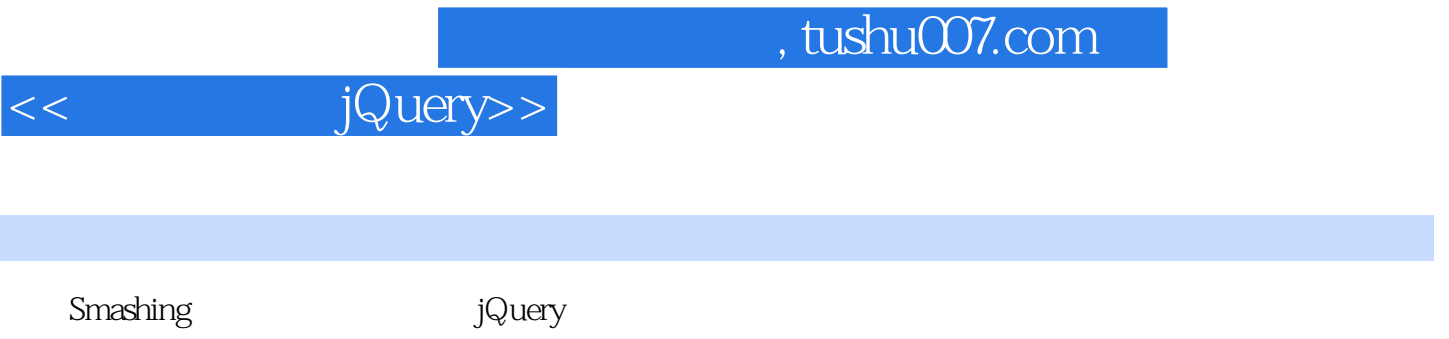

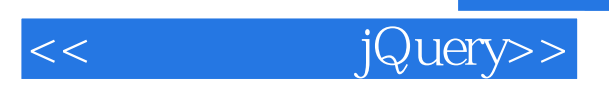

本站所提供下载的PDF图书仅提供预览和简介,请支持正版图书。

更多资源请访问:http://www.tushu007.com